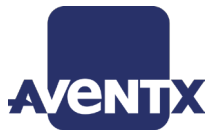

## **Execute, Document, Complete & Request Maintenance on an iPad**

AventX Mobile for eAM allows users to view work orders and their attachments or create work requests on the go. As with paper, users can mark-up the digital work orders to add context to a finished job or note any issues. With AventX, users can review, complete, document and request maintenance activity without ever logging in to eAM.

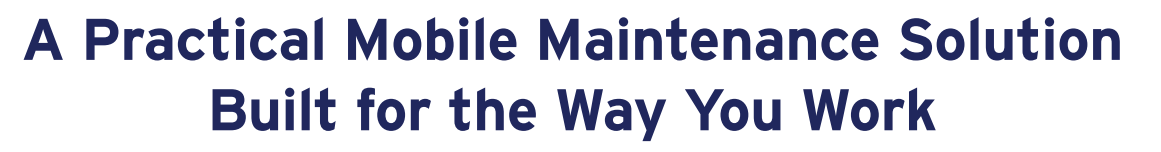

By centering its functionality around the way maintenance organizations operate today, AventX Mobile for eAM is an efficient solution for planners, schedulers and technicians alike. AventX offers a paperless experience wtih an intuitive interface, allowing you to:

- - **Efficiently document completed work.** Eliminate the need to log into eAM at the end of each day to re-document the work completed. AventX uploads work orders with completed forms and mark-ups back into your system.
	- **Improve communication.** When connected, technicians can set the status of finished work orders to "complete" in Oracle and receive newly released work orders from maintenance planners on their mobile device. Technicians, operations staff, and other users can submit and monitor work requests.
	- **Go paperless without uprooting processes.** With a simple user interface that enhances the way teams already interact with work requests and work orders, AventX provides a seamless transition from paper to mobile with minimal training and zero apprehension.

## **Key Product Features:**

- $\blacktriangleright$  View work orders and their attachments in a digital work packet on an iPhone or iPad
- $\blacktriangleright$  Mark-up work packets with text comments, drawings, signatures, photos and more
- $\triangleright$  Complete and upload closed work orders from the app
- $\blacktriangleright$  Interact with work orders while in disconnected mode and sync later
- $\blacktriangleright$  Separate apps keep information streamlined for maintenance and operations users